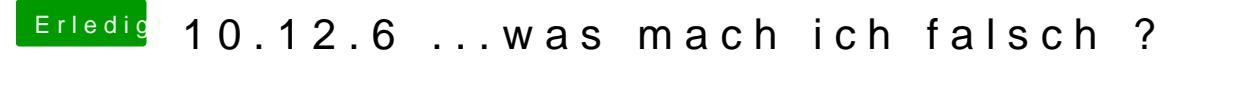

Beitrag von kuckkuck vom 30. September 2018, 19:35

Einfach auf der EFI einen Blick in drivers64uefi werfen...